3DCG

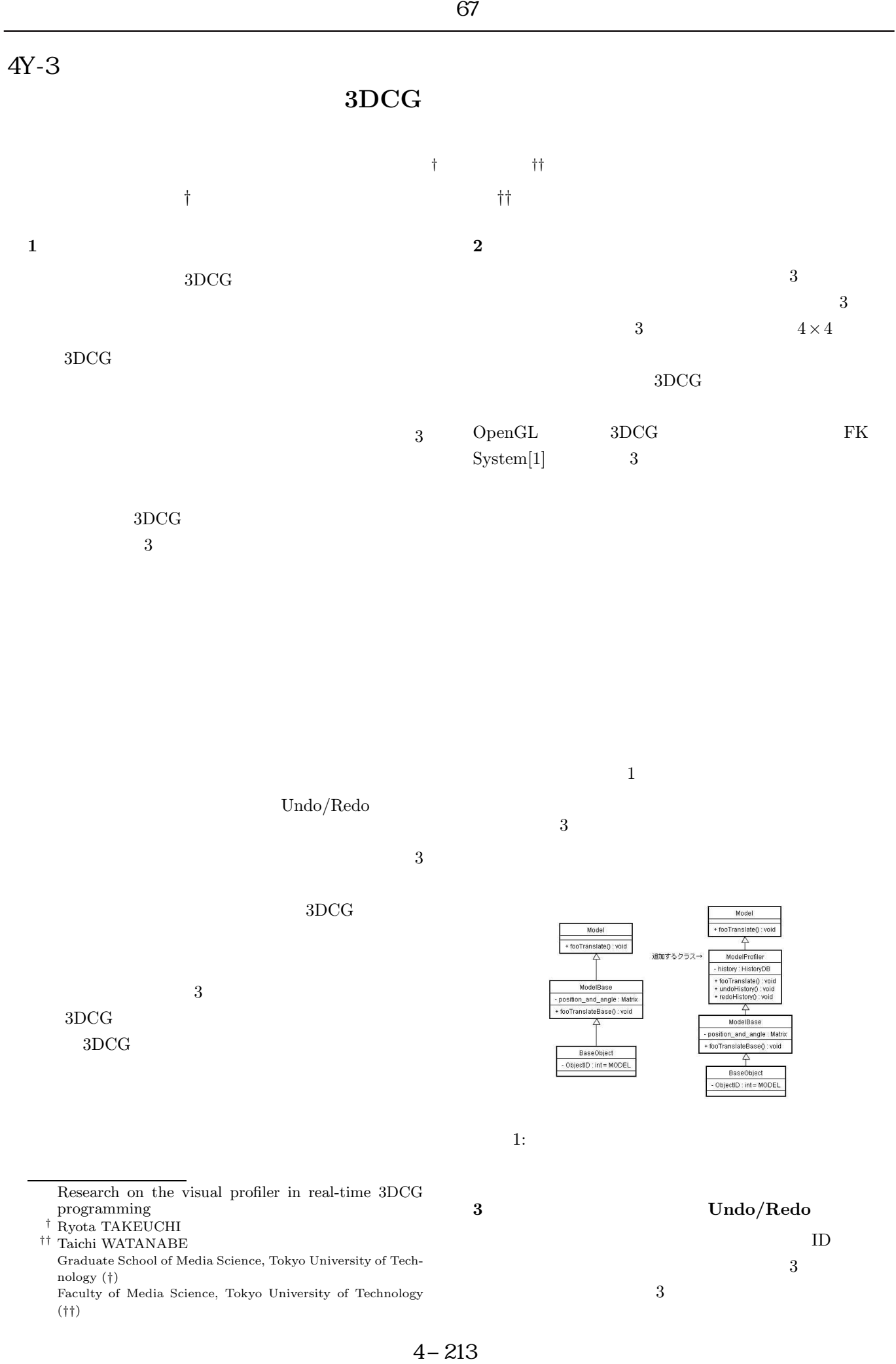

Undo/Redo

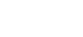

3

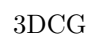

3DCG 3DCG 3

1

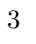

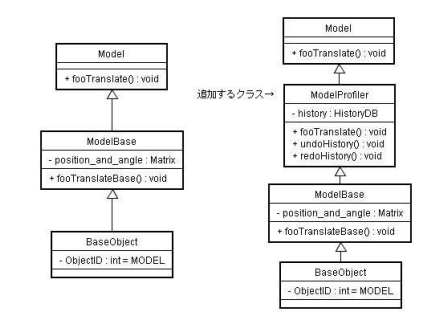

1:

Research on the visual profiler in real-time 3DCG programming † Ryota TAKEUCHI †† Taichi WATANABE Graduate School of Media Science, Tokyo University of Technology (†) 3 Undo/Redo ID 3 3

Faculty of Media Science, Tokyo University of Technology (††)

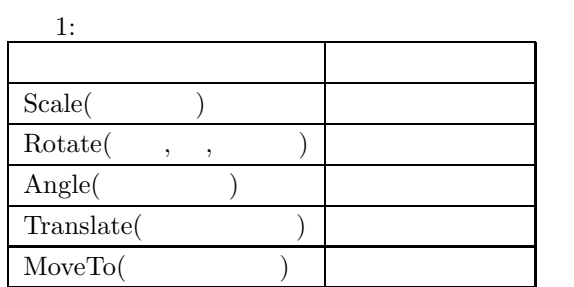

1

[2]

Undo/Redo

Undo/Redo

4

Undo/Redo

- 
- 2

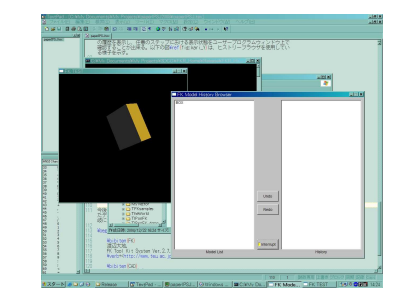

1

2:

5

3DCG 3

Undo/Redo

- 
- [1] , FK Tool Kit System Ver.2.7.7, <http://www.teu.ac.jp/aqua/~earth/FK/>.
- $[2] \qquad \qquad , \qquad \qquad , \qquad \qquad$  $, \qquad \qquad , 1991.$

3

3